# **МИНИСТЕРСТВО ОБРАЗОВАНИЯ КИРОВСКОЙ ОБЛАСТИ КОГПОАУ «САВАЛЬСКИЙ ПОЛИТЕХНИКУМ»**

СОГЛАСОВАНО Руководитель ИП Ахмадуллин И.Л. \_\_\_\_\_\_\_\_\_\_\_ /И.Л. Ахмадуллин/  $\overline{\text{w}}$   $\longrightarrow$  2021 г.

СОГЛАСОВАНО Руководитель ИП Данилов С.В. \_\_\_\_\_\_\_\_\_\_\_ /С.В. Данилов/  $\frac{1}{2021}$  r.

УТВЕРЖДАЮ Заместитель директора по учебной работе \_\_\_\_\_\_\_\_\_\_/Н.А. Хромцева/  $\overline{\begin{array}{ccc} \hline \hline \hline \hline \hline \hline \hline \hline \hline \end{array}}$  2021 г.

# **РАБОЧАЯ ПРОГРАММА ПРОФЕССИОНАЛЬНОГО МОДУЛЯ ПМ. 02 РАЗРАБОТКА, ВНЕДРЕНИЕ И АДАПТАЦИЯ ПРОГРАММНОГО ОБЕСПЕЧЕНИЯ ОТРАСЛЕВОЙ НАПРАВЛЕННОСТИ**

#### **по специальности**

# **09.02.05 Прикладная информатика (по отраслям)**

Программа профессионального модуля разработана на основе Федерального государственного образовательного стандарта среднего профессионального образования по специальности 09.02.05 Прикладная информатика (по отраслям) (приказ Министерства образования и науки Российской Федерации от 13 августа 2014 г. № 1001), базовый уровень подготовки и примерной программы ПМ. 02 Разработка, внедрение и адаптация программного обеспечения отраслевой направленности ФГАУ ФИРО.

Организация - разработчик: КОГПОАУ «Савальский политехникум»

Разработчик: Л. Х. Гарифьянова, преподаватель

Эксперты: И. Л. Ахмадуллин – руководитель ИП Ахмадуллин И.Л. С.В. Данилов - руководитель ИП Данилов С.В.

Рассмотрено и одобрено П(Ц)К информационных дисциплин Протокол №\_\_\_\_\_ от « $\longrightarrow$  2021 г. Председатель П(Ц)К: \_\_\_\_\_\_\_\_\_\_\_/Л.Х. Гарифьянова/

СОГЛАСОВАНО Заместитель директора по производственному обучению  $/M.P.$  Аскаров/ «\_\_\_» \_\_\_\_\_\_\_\_\_\_\_\_2021 г.

# **СОДЕРЖАНИЕ**

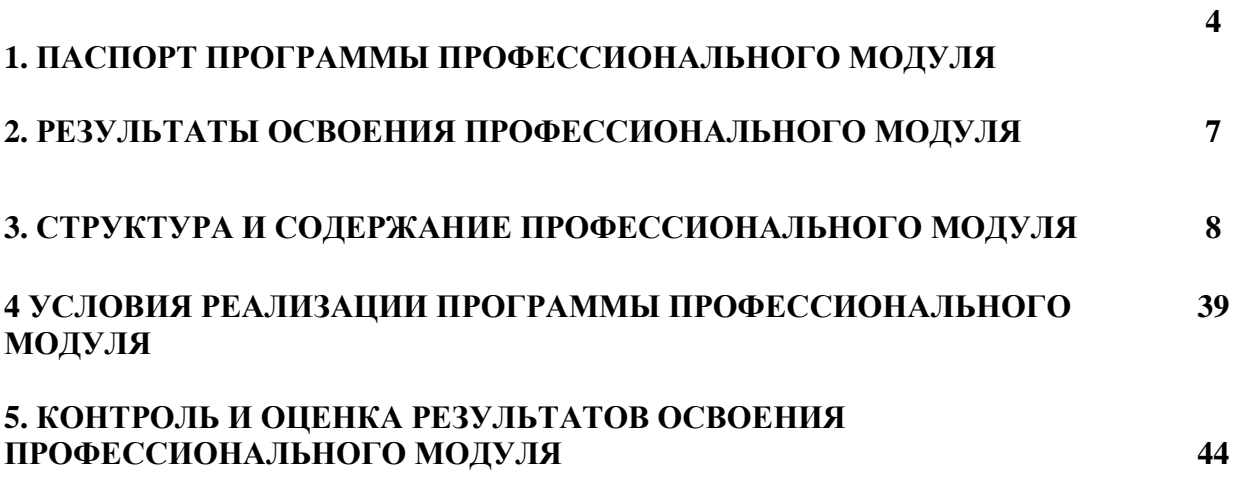

# **1. ПАСПОРТ РАБОЧЕЙ ПРОГРАММЫ ПРОФЕССИОНАЛЬНОГО МОДУЛЯ ПМ. 02 РАЗРАБОТКА, ВНЕДРЕНИЕ И АДАПТАЦИЯ ПРОГРАММНОГО ОБЕСПЕЧЕНИЯ ОТРАСЛЕВОЙ НАПРАВЛЕННОСТИ**

#### **1.1. Область применения программы**

Рабочая программа профессионального модуля является частью программы подготовки специалистов среднего звена по специальности **09.02.05 Прикладная информатика (по отраслям),** базовой подготовки в части освоения основного вида деятельности (ВД): **Разработка, внедрение и адаптация программного обеспечения отраслевой направленности** и соответствующих профессиональных компетенций (ПК):

- ПК 2.1. Осуществлять сбор и анализ информации для определения потребностей клиента.
- ПК 2.2. Разрабатывать и публиковать программное обеспечение и информационные ресурсы отраслевой направленности со статическим и динамическим контентом на основе готовых спецификаций и стандартов.
- ПК 2.3. Проводить отладку и тестирование программного обеспечения отраслевой направленности.
- ПК 2.4. Проводить адаптацию отраслевого программного обеспечения.
- ПК 2.5. Разрабатывать и вести проектную и техническую документацию.
- ПК 2.6. Участвовать в измерении и контроле качества продуктов

#### **Личностные результаты реализации программы воспитания:**

- ЛР 4. Проявляющий и демонстрирующий уважение к людям труда, осознающий ценность собственного труда. Стремящийся к формированию в сетевой среде личностно и профессионального конструктивного «цифрового следа»
- ЛР 19. Демонстрирующий умение эффективно взаимодействовать в команде, вести диалог, в том числе с использованием средств коммуникации

#### **1.2. Цели и задачи модуля - требования к результатам освоения модуля**

С целью овладения указанным видом деятельности и соответствующими профессиональными компетенциями обучающийся в ходе освоения профессионального модуля должен:

#### **иметь практический опыт:**

- сбора и анализа информации для определения потребностей клиента;
- разработки и публикации программного обеспечения отраслевой направленности со статическим и динамическим контентом на основе готовых спецификаций и стандартов;
- отладки и тестирования программного обеспечения отраслевой направленности;
- адаптации программного обеспечения отраслевой направленности;
- разработки и ведения проектной и технической документации;

- измерения и контроля характеристик программного продукта;

#### **уметь:**

- проводить анкетирование и интервьюирование;
- строить структурно-функциональные схемы;
- анализировать бизнес-информацию с использованием различных методик;
- формулировать потребности клиента в виде четких логических конструкций;
- участвовать в разработке технического задания;
- идентифицировать, анализировать и структурировать объекты информационного контента;
- разрабатывать информационный контент с помощью языков разметки;
- разрабатывать программное обеспечение с помощью языков программирования информационного контента;
- разрабатывать сценарии;
- размещать информационный контент в глобальных и локальных сетях;
- использовать инструментальные среды поддержки разработки, системы управления контентом;
- создавать анимации в специализированных программных средах;
- работать с мультимедийными инструментальными средствами;
- осуществлять выбор метода отладки программного обеспечения;
- формировать отчеты об ошибках;
- составлять наборы тестовых заданий;
- адаптировать и конфигурировать программное обеспечение для решения поставленных задач;
- осуществлять адаптивное сопровождение программного продукта или информационного ресурса;
- использовать системы управления контентом для решения поставленных задач;
- программировать на встроенных алгоритмических языках;
- составлять техническое задание;
- составлять техническую документацию;
- тестировать техническую документацию;
- выбирать характеристики качества оценки программного продукта;
- применять стандарты и нормативную документацию по измерению и контролю качества;
- оформлять отчет проверки качества;

#### **знать:**

- отраслевую специализированную терминологию;
- технологии сбора информации;
- методики анализа бизнес-процессов;
- нотации представления структурно-функциональных схем;
- стандарты оформления результатов анализа;
- специализированное программное обеспечение проектирования и разработки информационного контента;
- технологические стандарты проектирования и разработки информационного контента;
- принципы построения информационных ресурсов;
- основы программирования информационного контента на языках высокого уровня;
- стандарты и рекомендации на пользовательские интерфейсы;
- компьютерные технологии представления и управления данными;
- основы сетевых технологий;
- языки сценариев;
- основы информационной безопасности;
- задачи тестирования и отладки программного обеспечения;
- методы отладки программного обеспечения;
- методы тестирования программного обеспечения;
- алгоритмизацию и программирование на встроенных алгоритмических языках;
- архитектуру программного обеспечения отраслевой направленности;
- принципы создания информационных ресурсов с помощью систем управления контентом;
- архитектуру и принципы работы систем управления контентом;
- основы документооборота;
- стандарты составления и оформления технической документации;
- характеристики качества программного продукта;
- методы и средства проведения измерений;
- основы метрологии и стандартизации.

#### **1.3. Рекомендуемое количество часов на освоение программы профессионального модуля:**

- всего 750 часов, в том числе: 140 часов ПЗ;
- максимальной учебной нагрузки обучающегося 560 часов, включая:
- обязательной аудиторной учебной нагрузки обучающегося 380 часов;
- самостоятельной работы обучающегося 190 часов;
- учебной практики 144 часов;
- производственной практики 36 часа.

# **2. РЕЗУЛЬТАТЫ ОСВОЕНИЯ ПРОФЕССИОНАЛЬНОГО МОДУЛЯ**

Результатом освоения программы профессионального модуля является овладение обучающимися видом деятельности **Разработка, внедрение и адаптация программного обеспечения отраслевой направленности,** в том числе профессиональными (ПК) и общими (ОК) компетенциями:

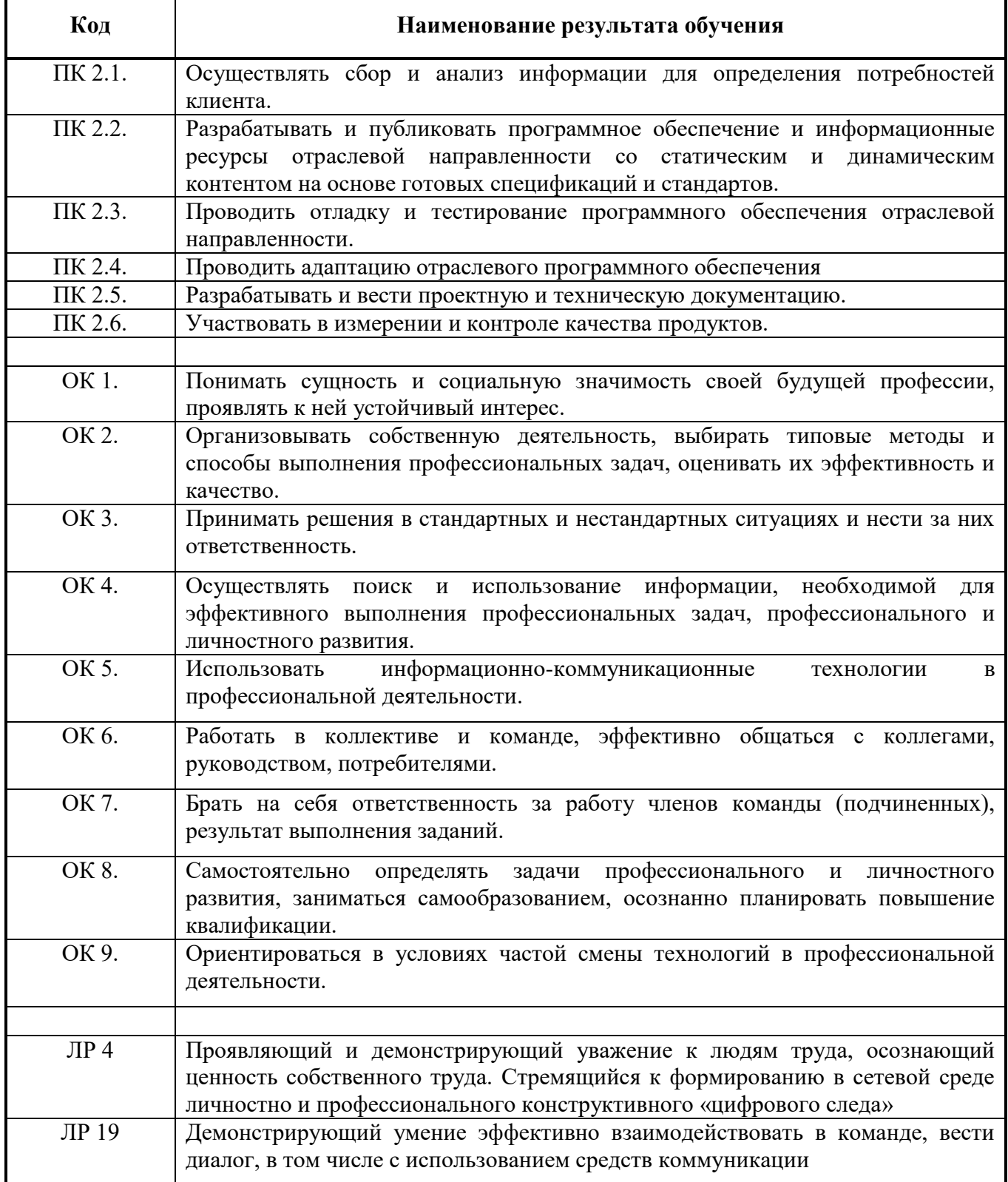

# **3. СТРУКТУРА И СОДЕРЖАНИЕ ПРОФЕССИОНАЛЬНОГО МОДУЛЯ**

#### **3.1. Тематический план профессионального модуля**

**ПМ. 02 Разработка, внедрение и адаптация программного обеспечения отраслевой направленности**

#### **3.1.1. Для очной формы обучения**

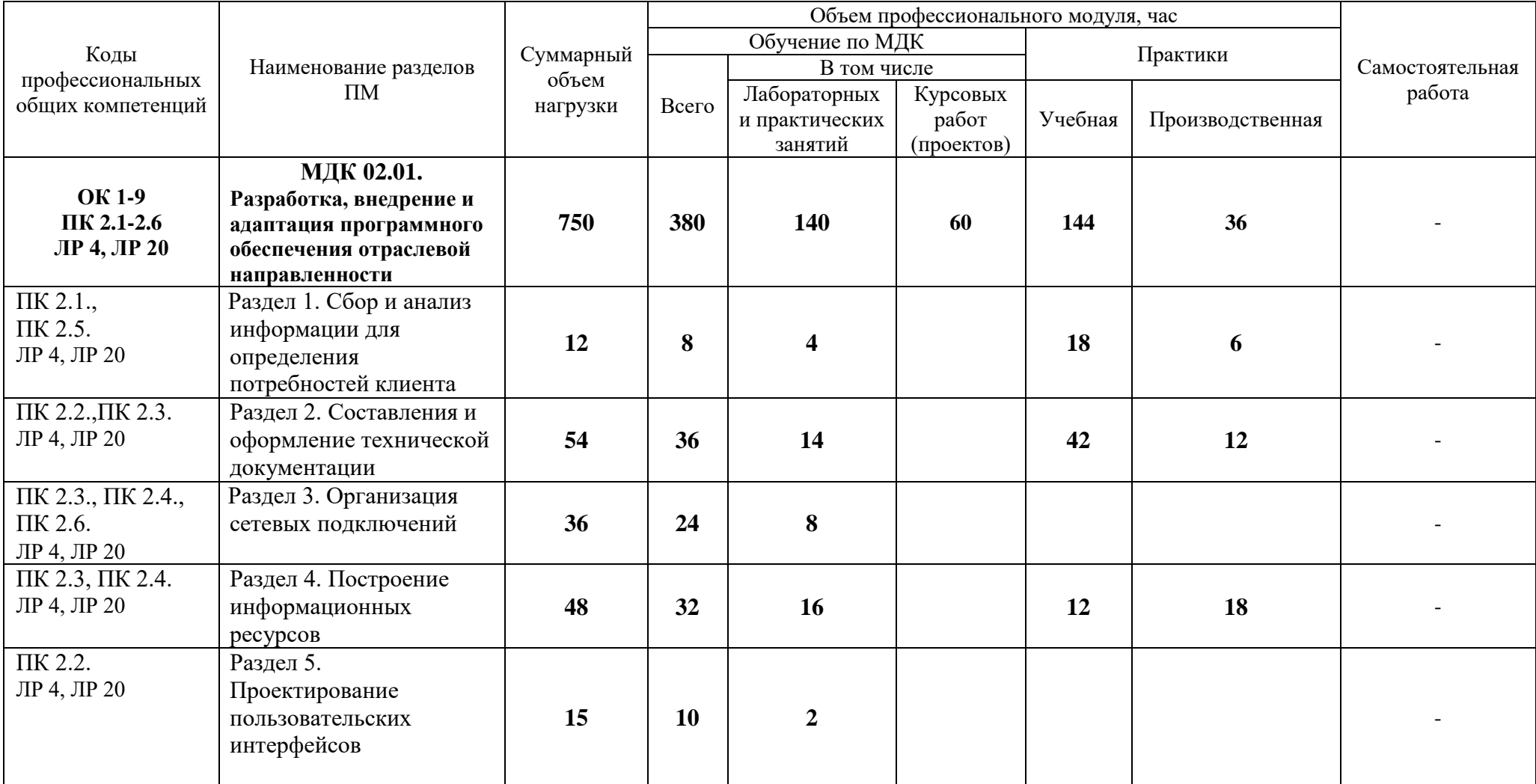

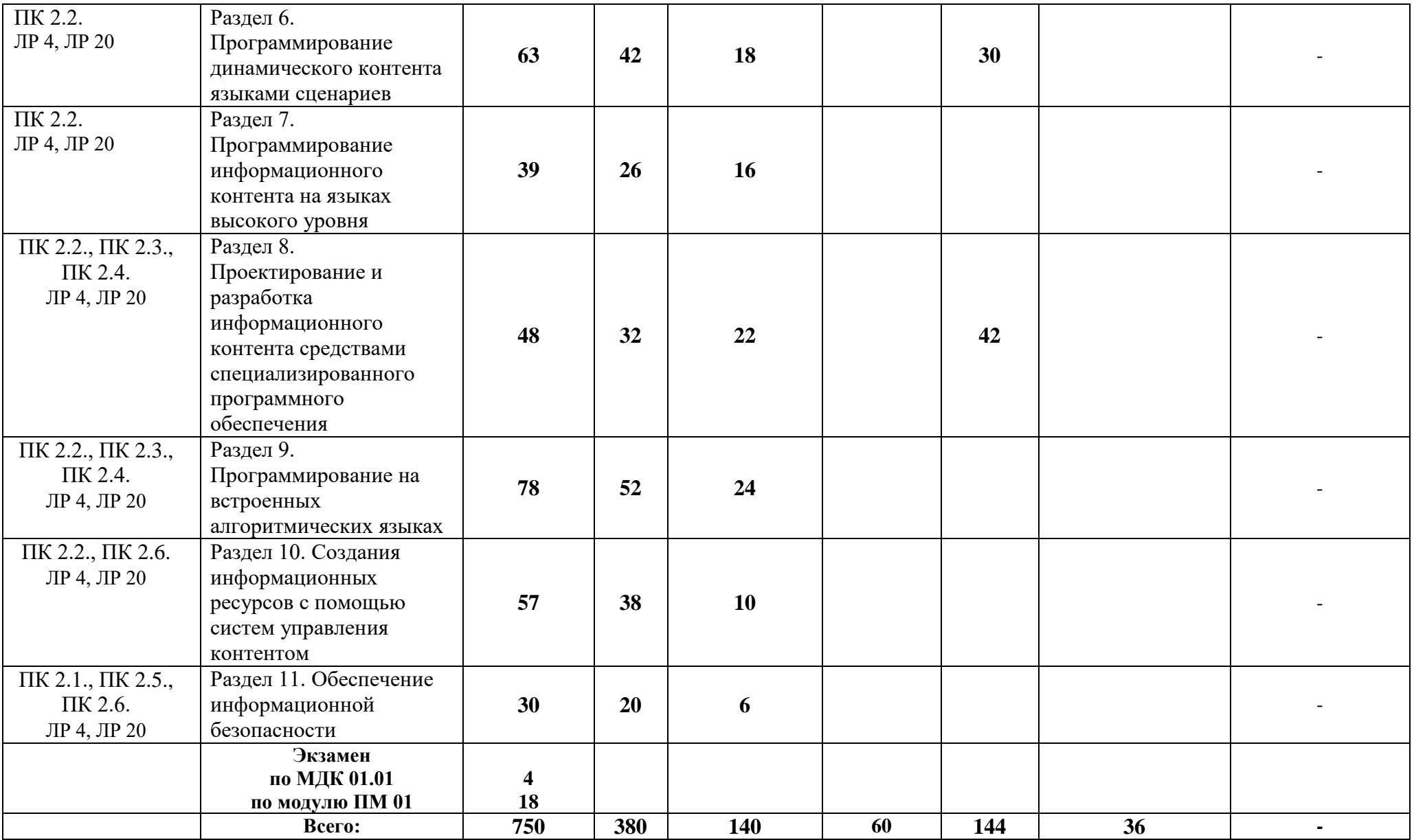

**3.2. Содержание обучения по профессиональному модулю ПМ. 02 Разработка, внедрение и адаптация программного обеспечения отраслевой направленности**

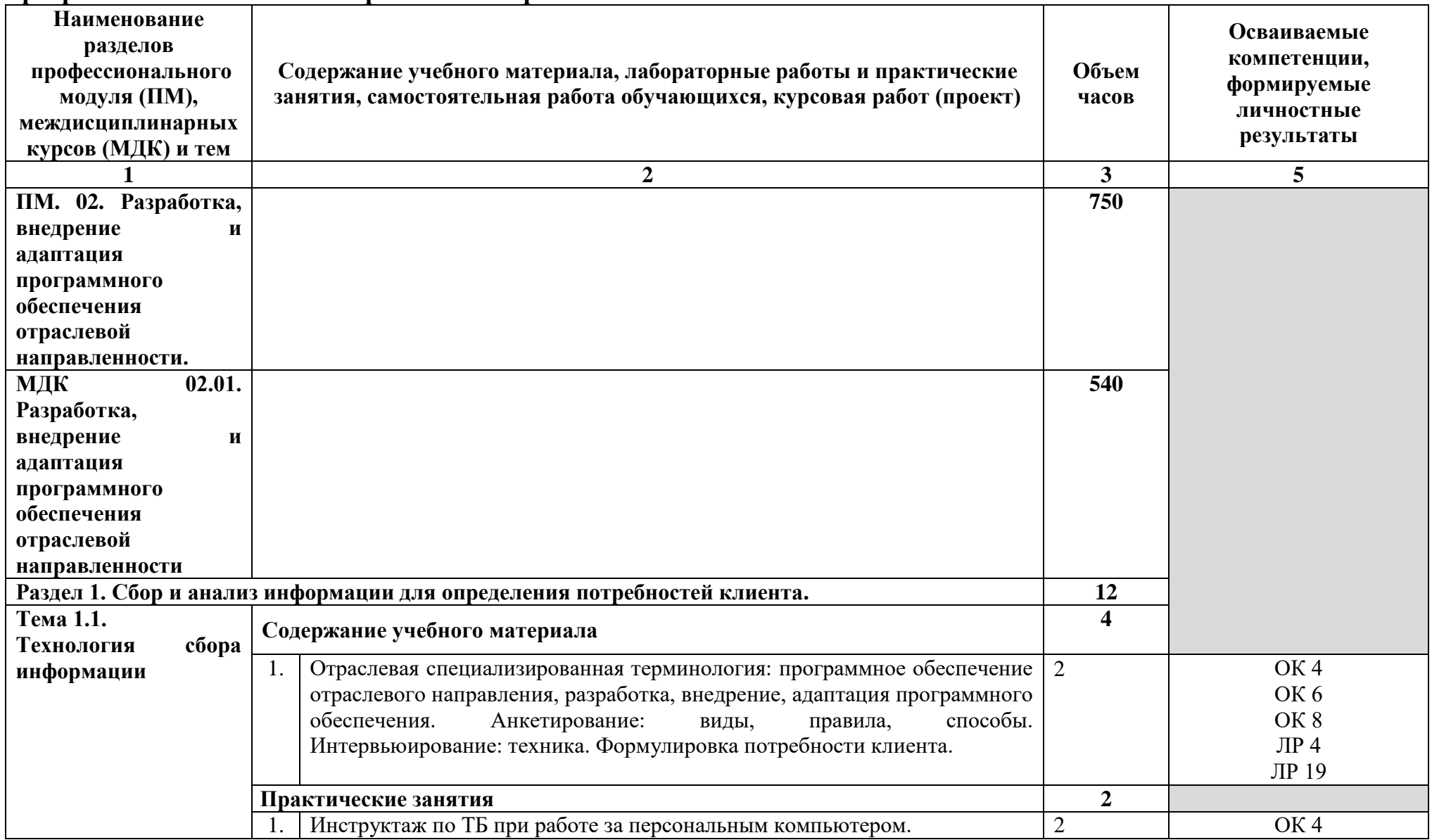

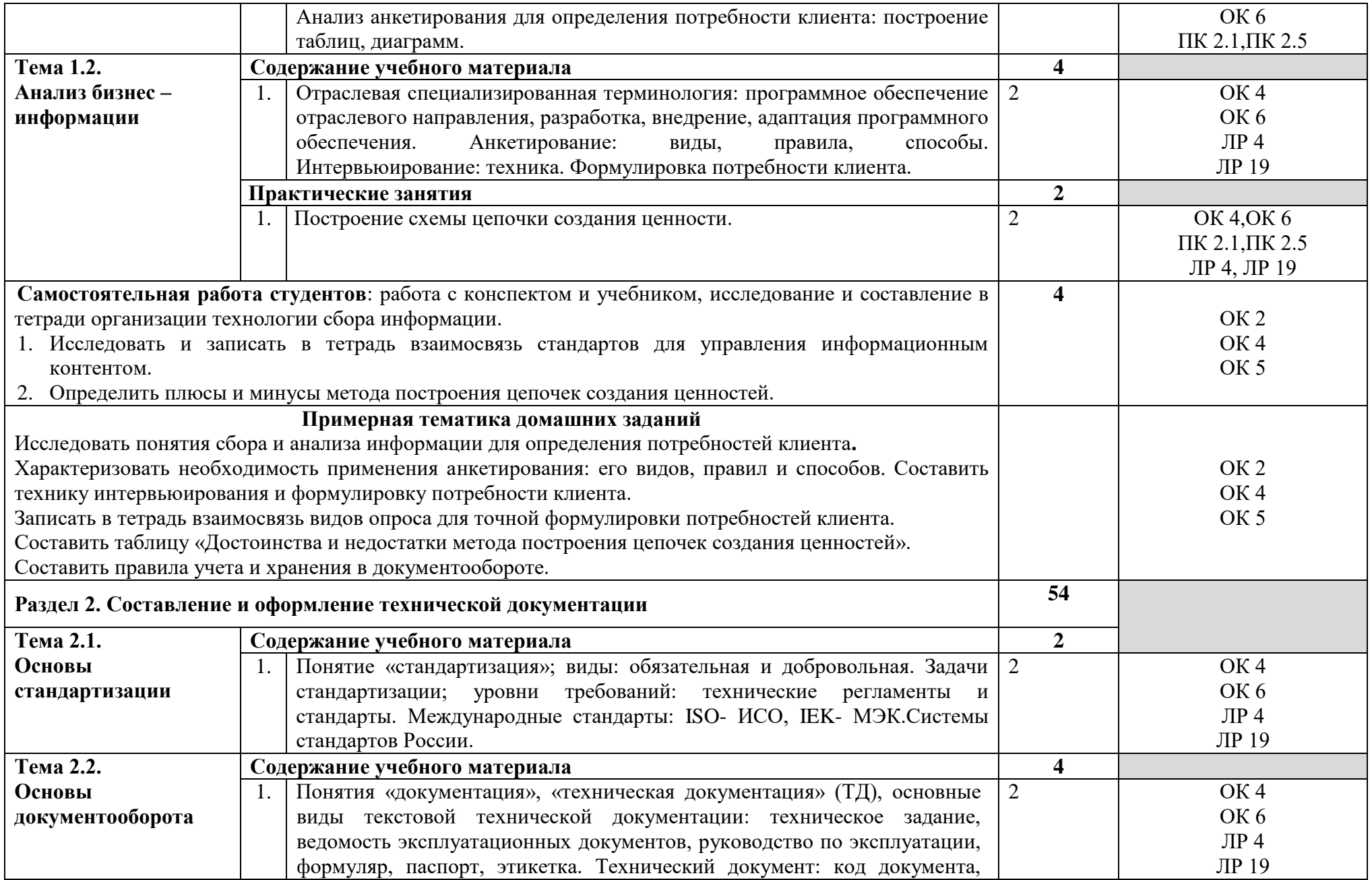

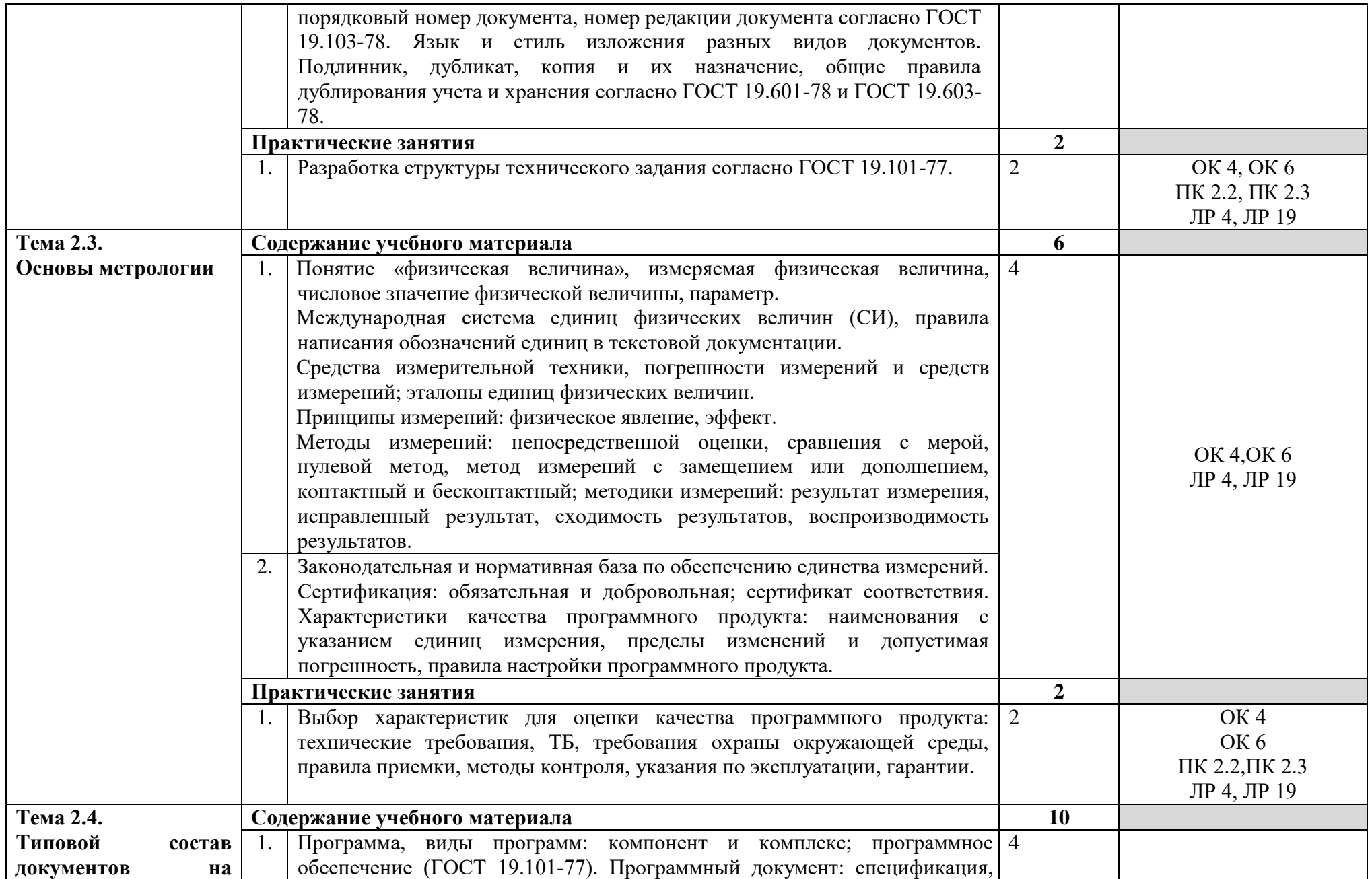

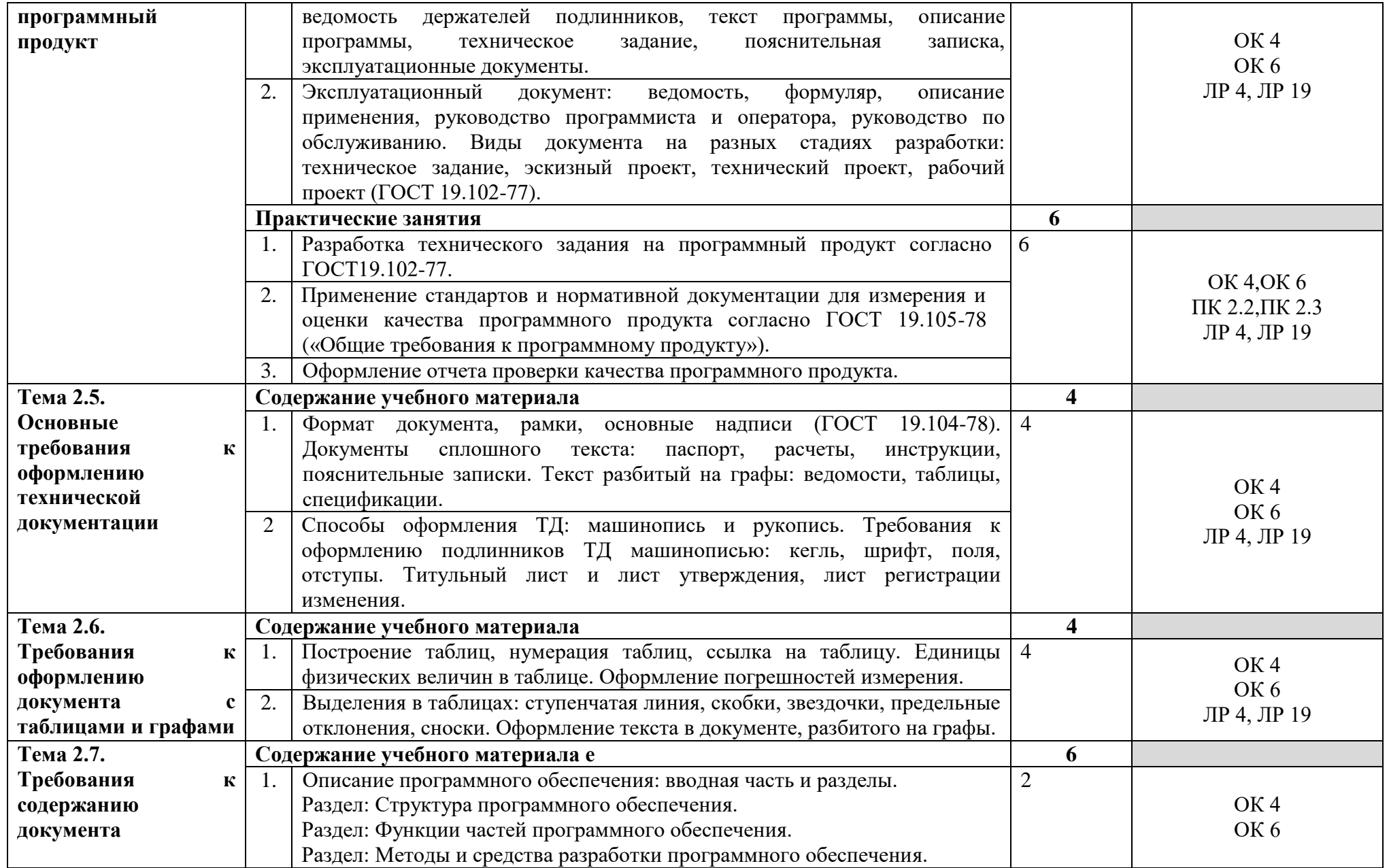

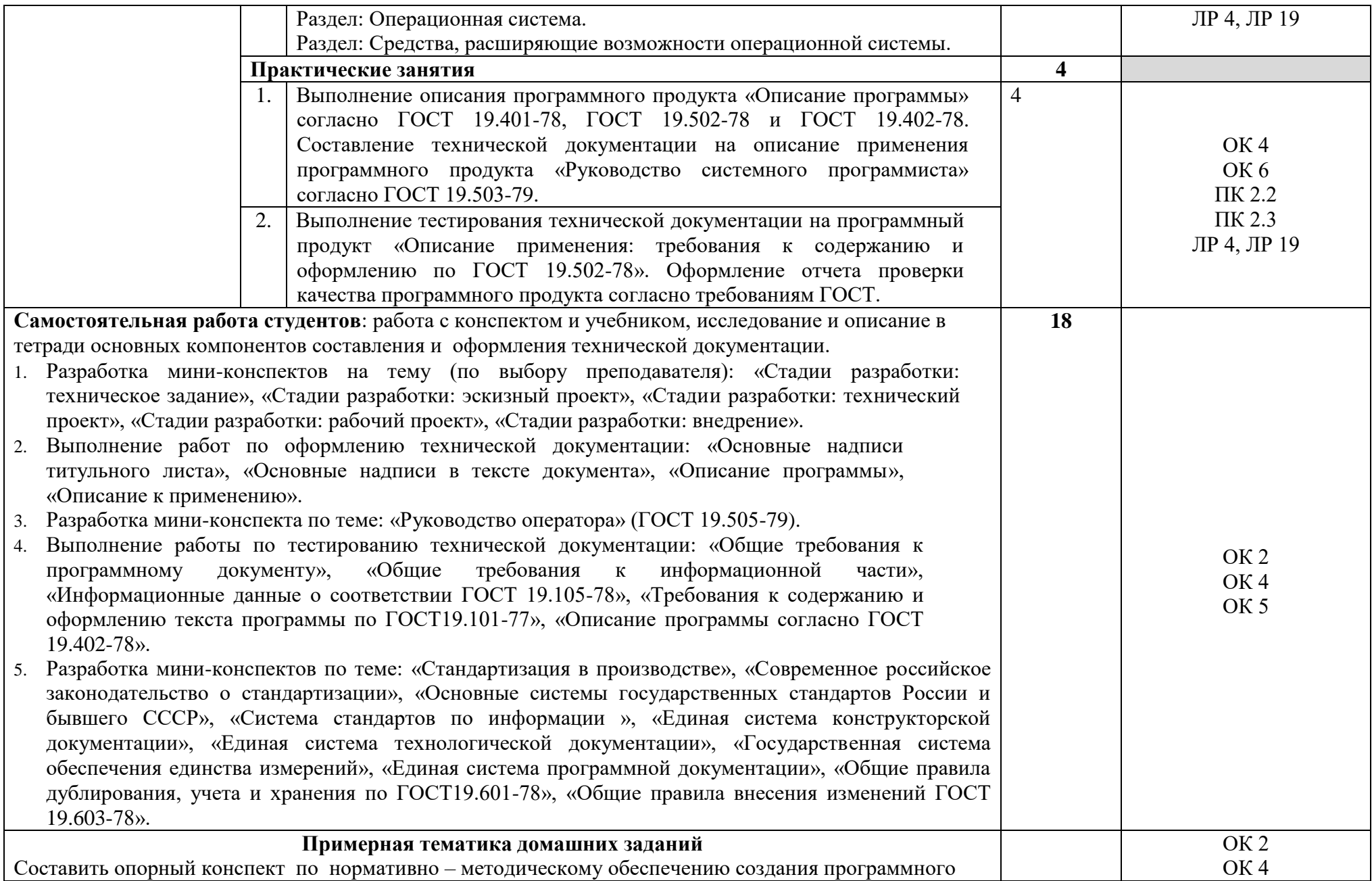

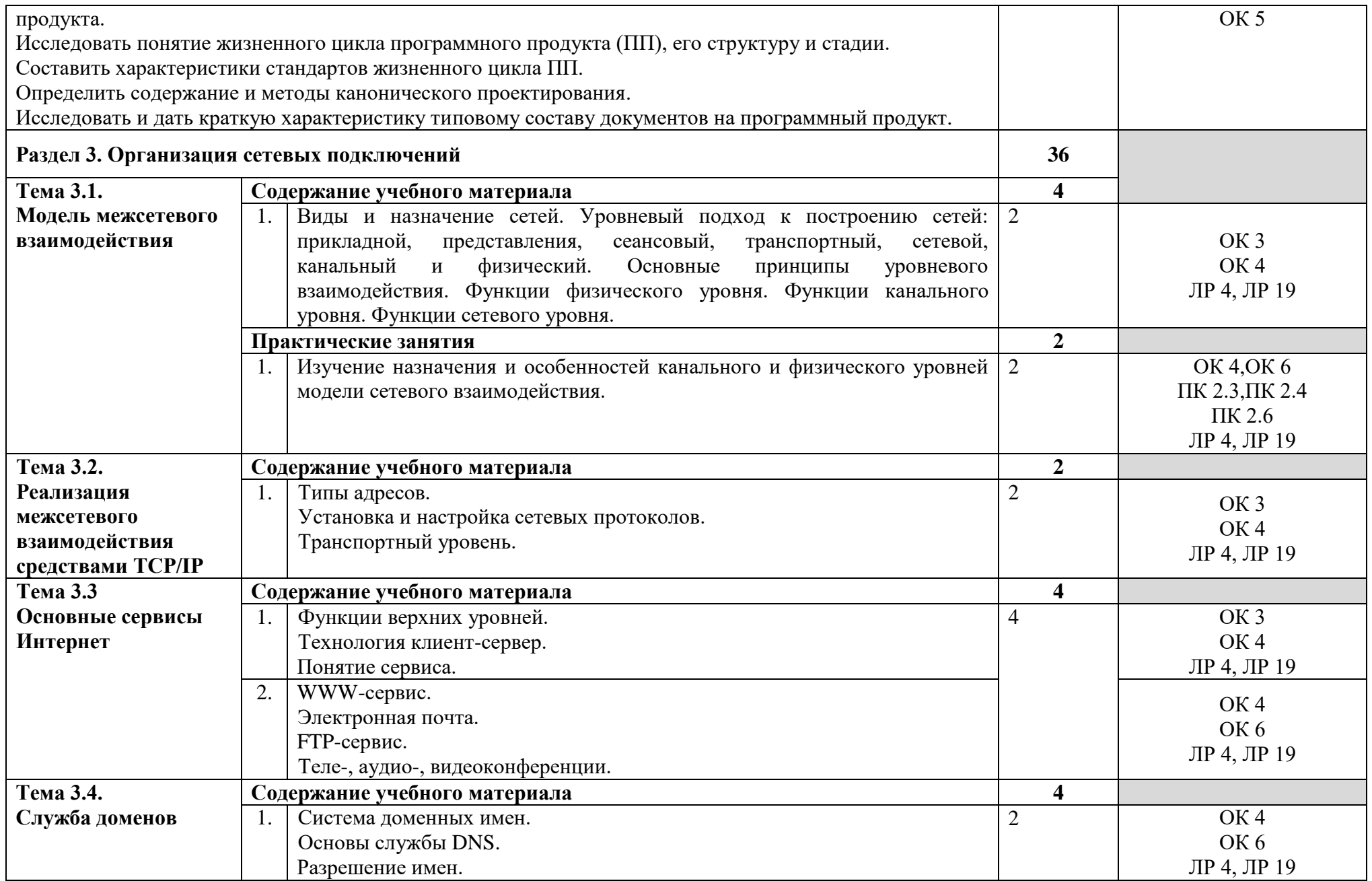

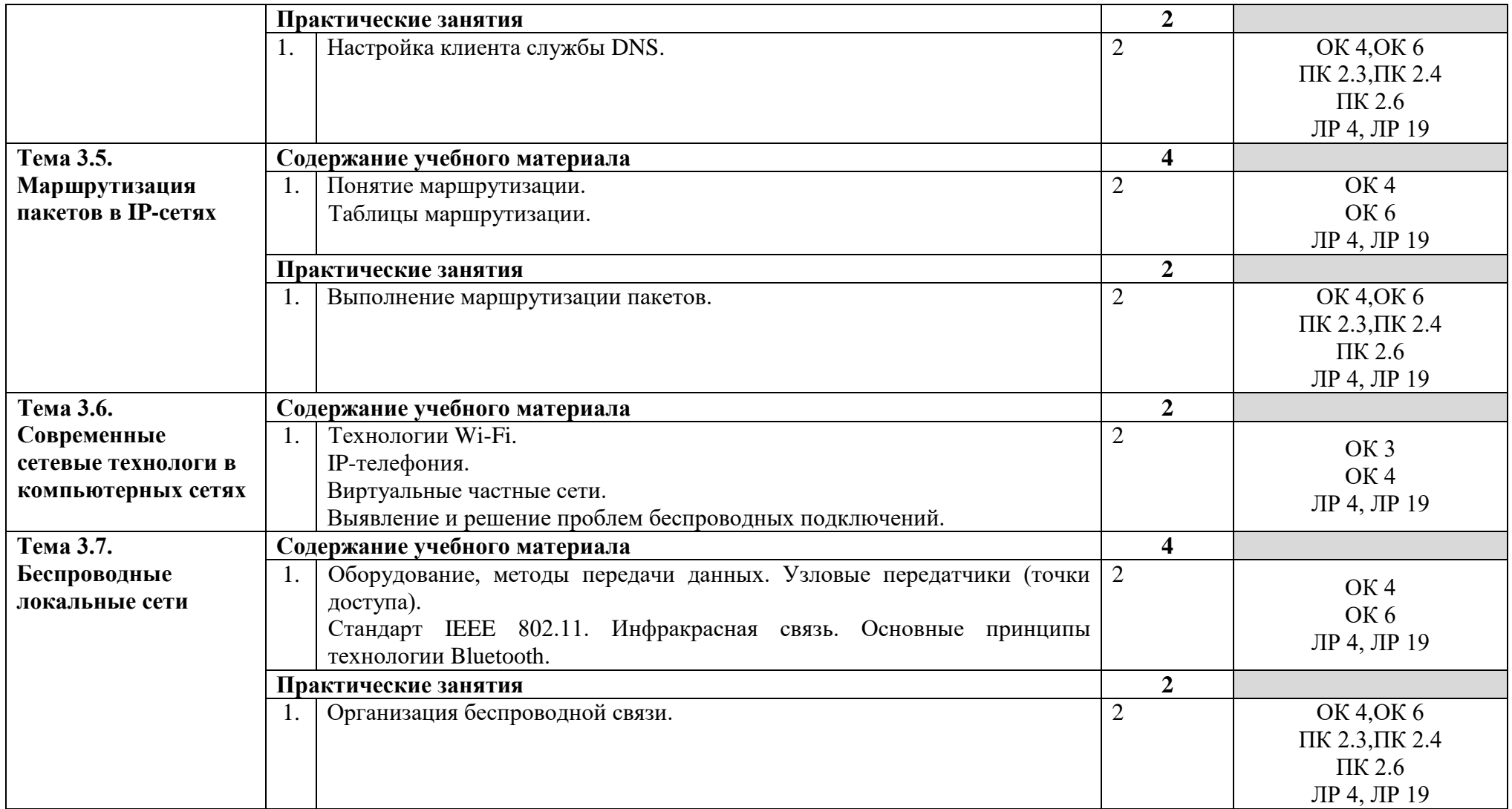

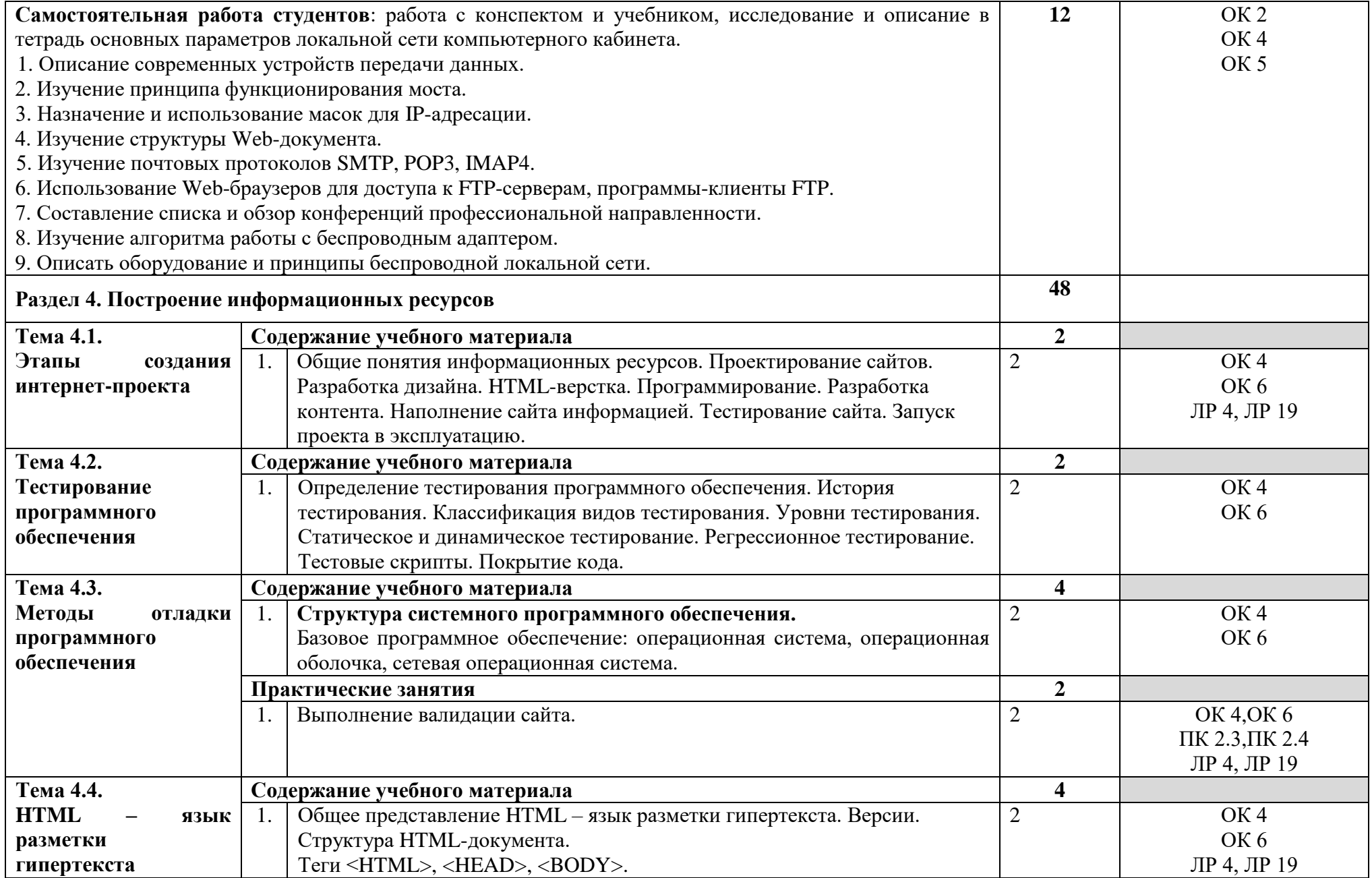

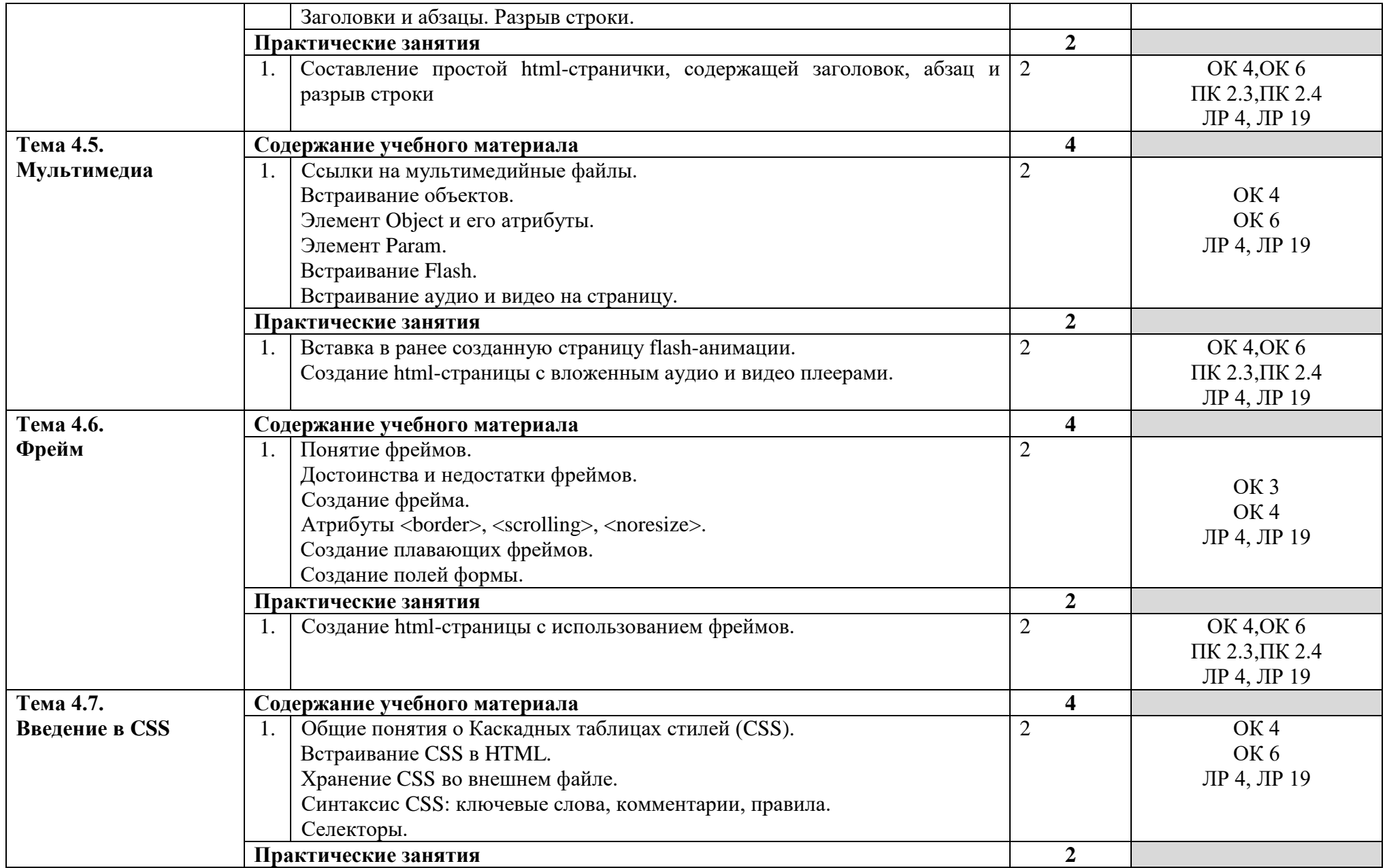

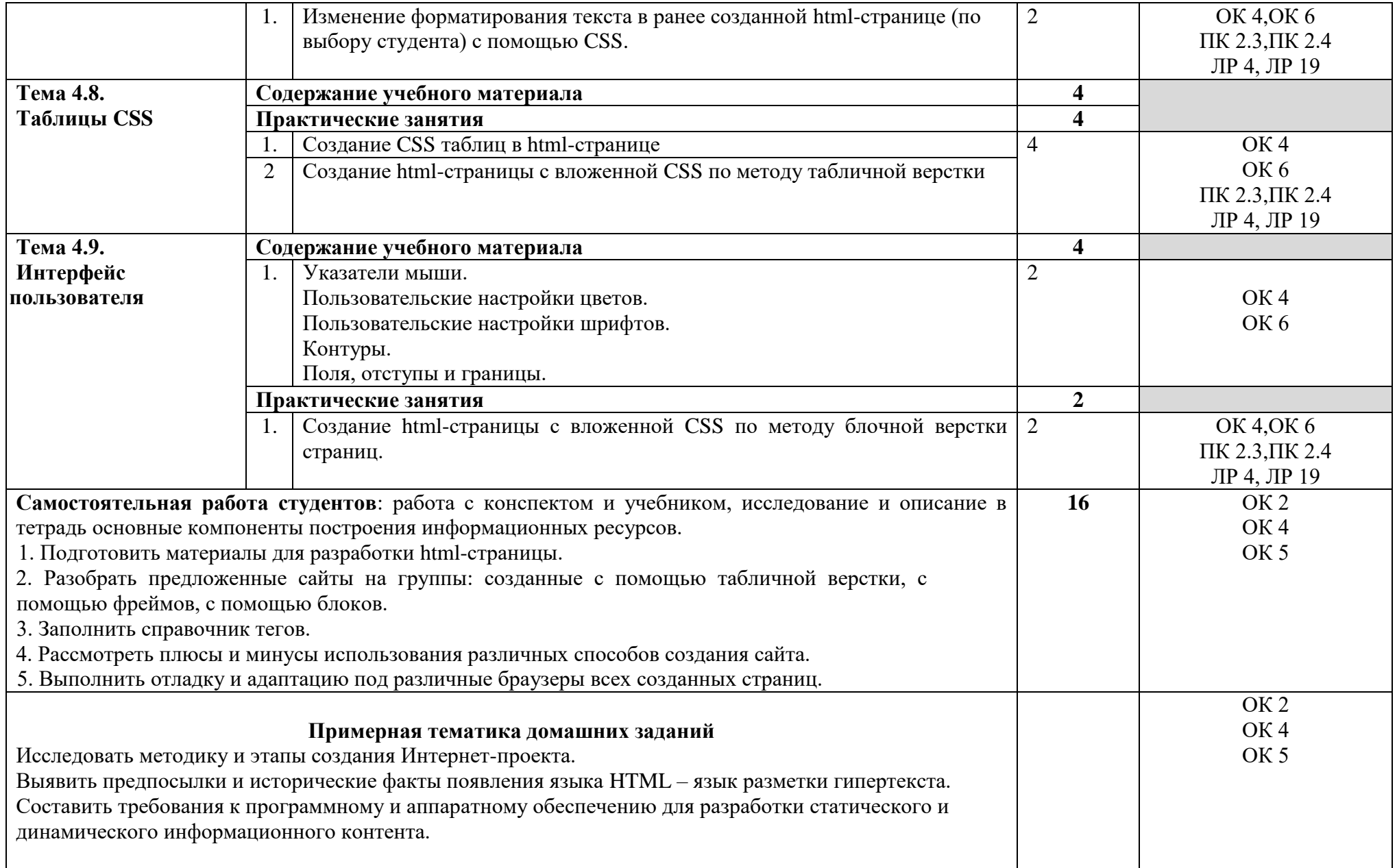

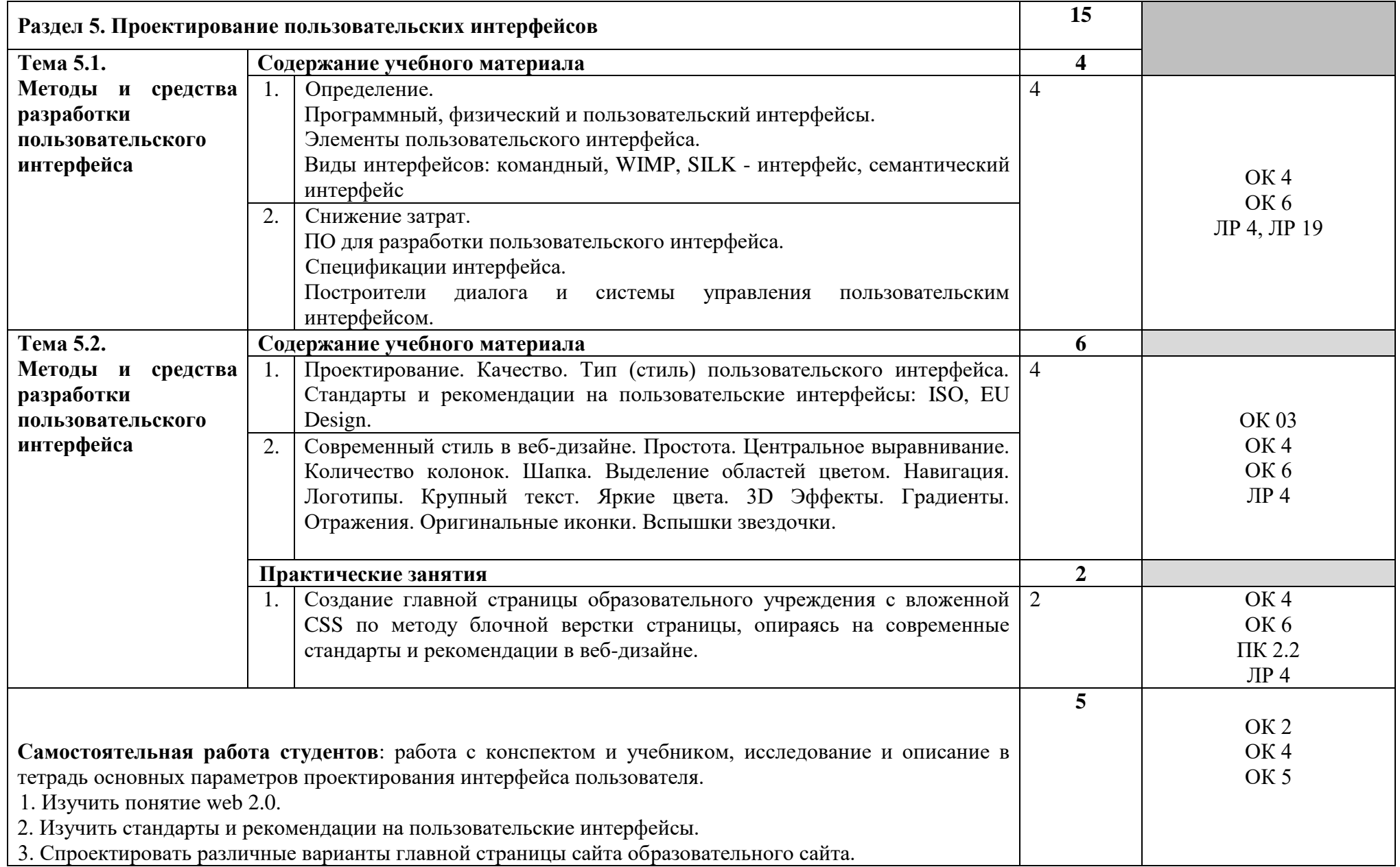

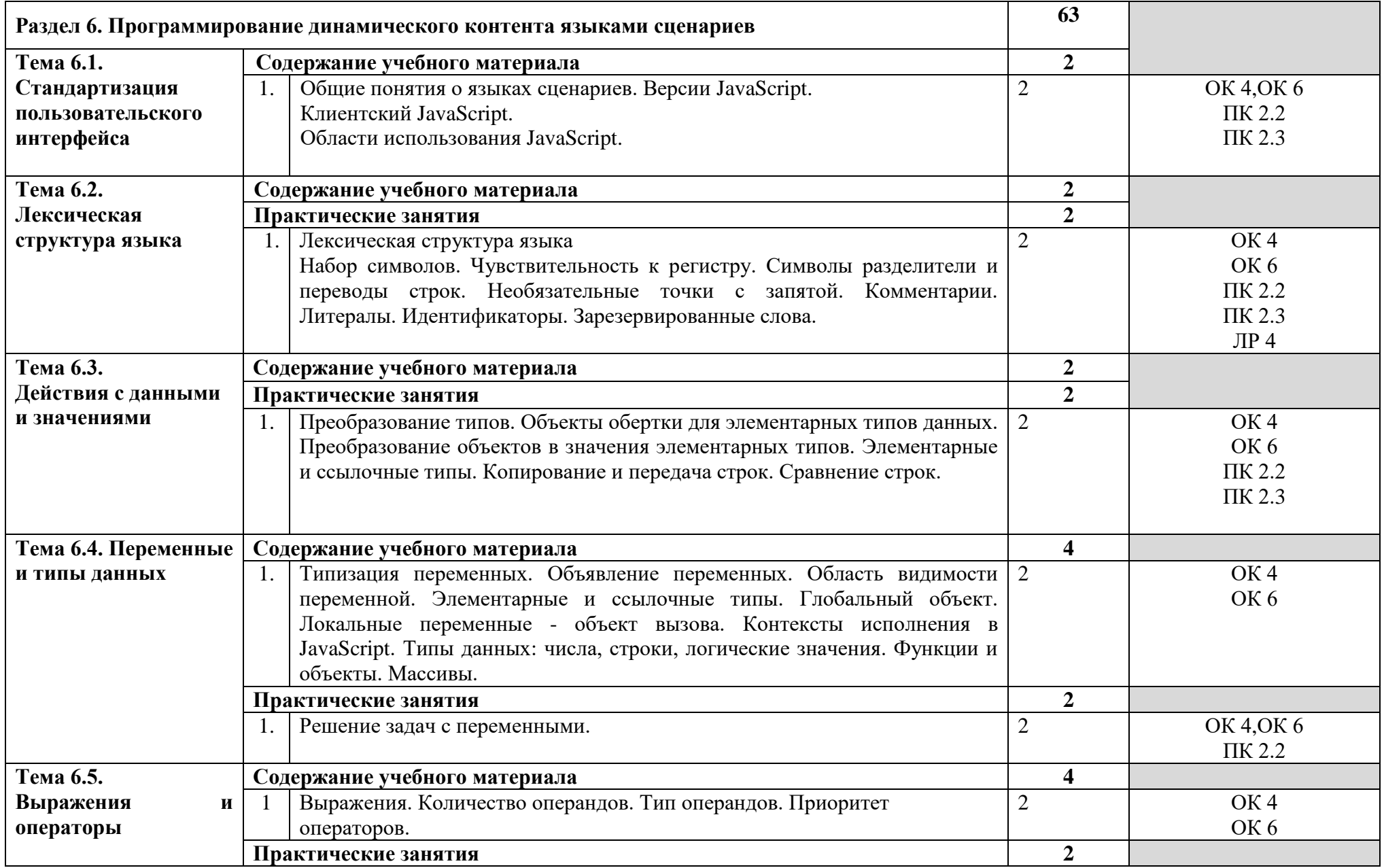

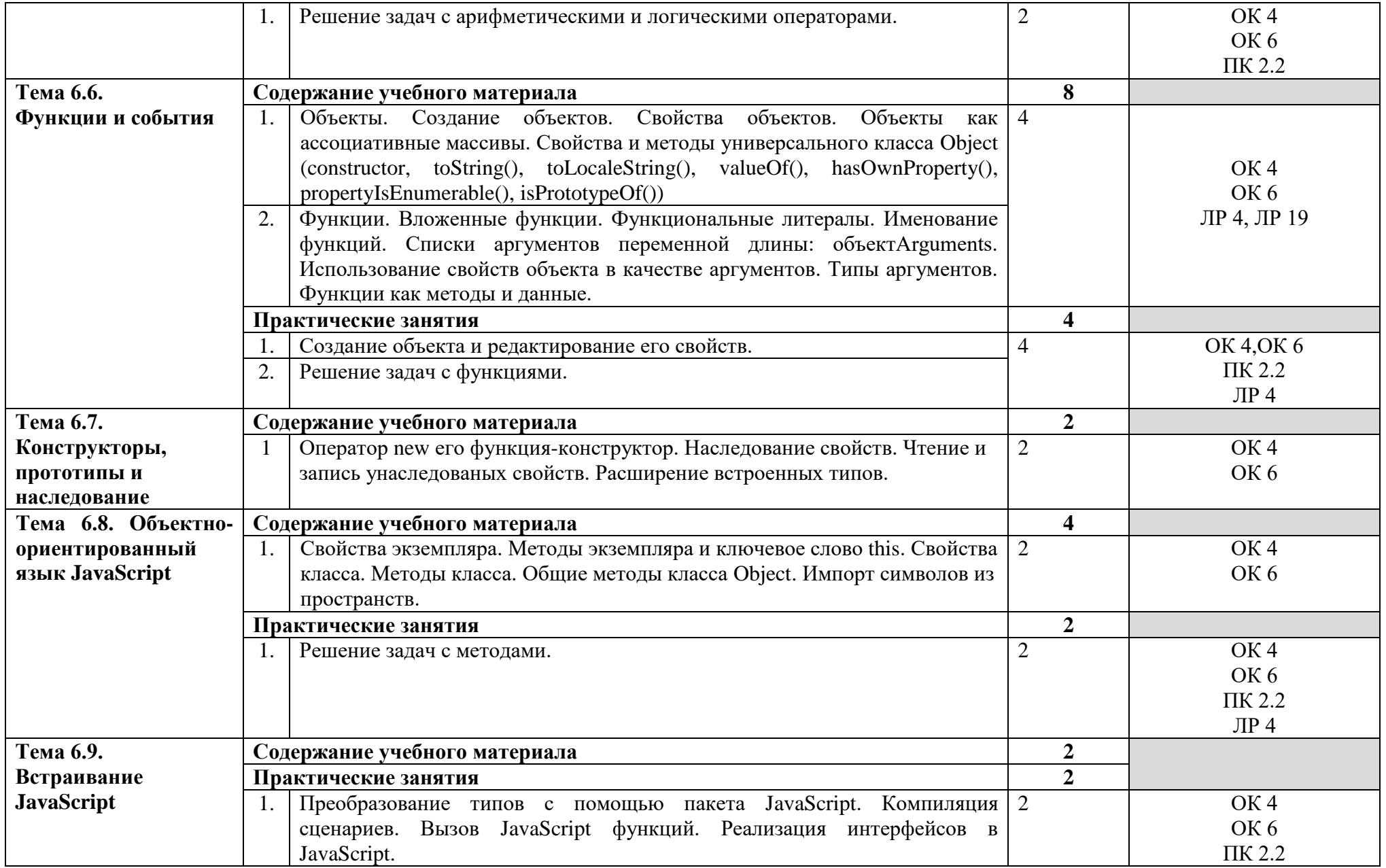

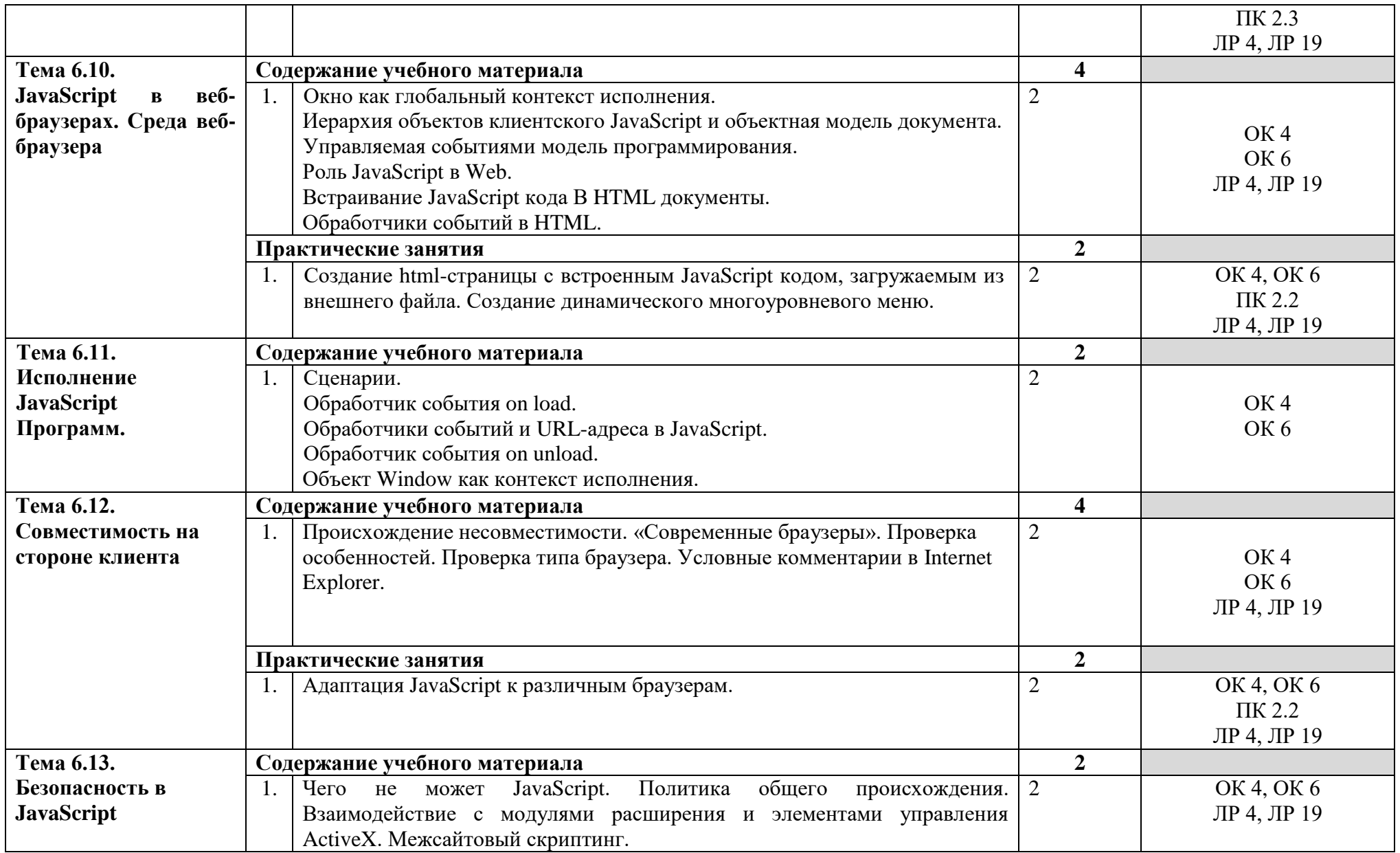

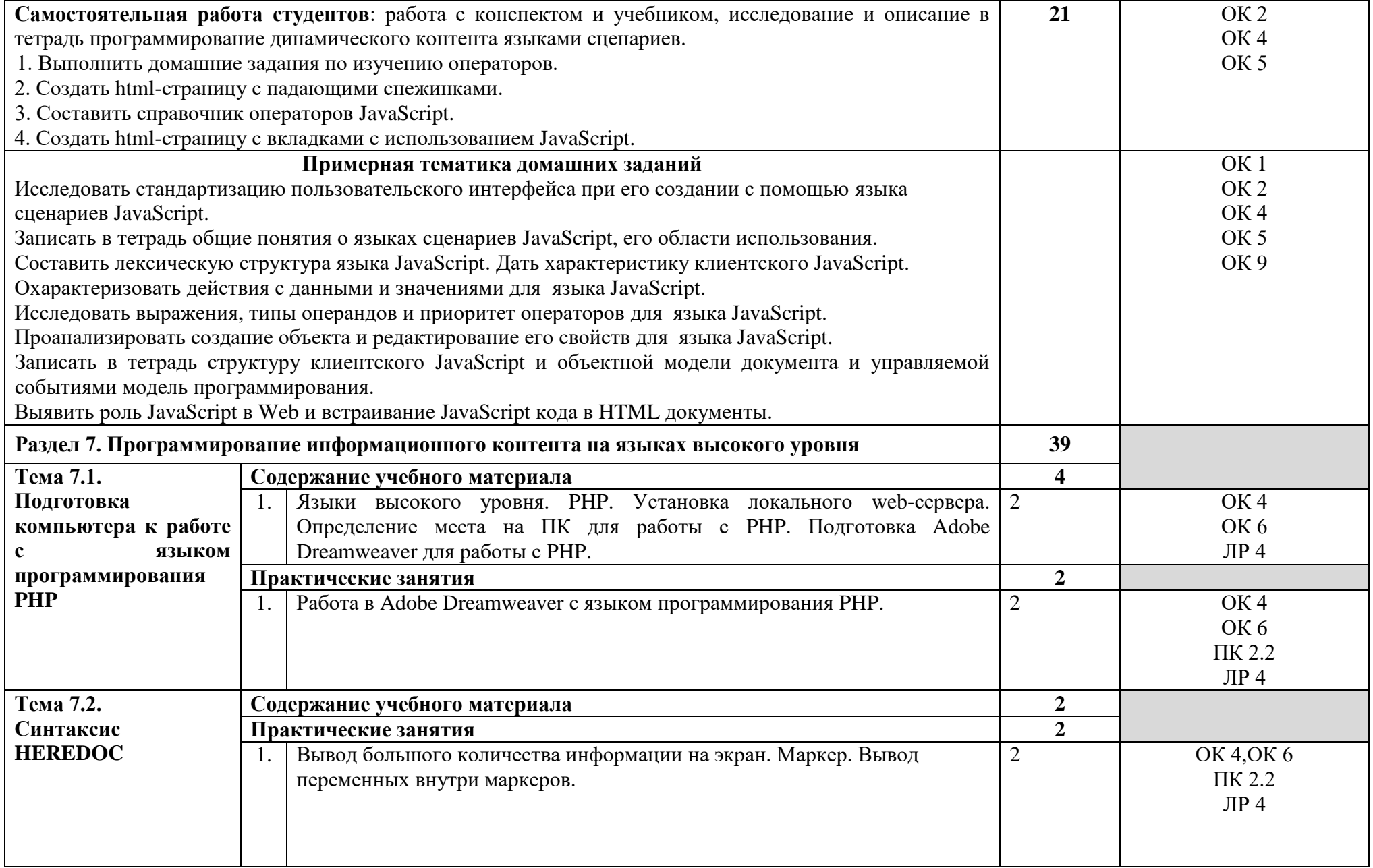

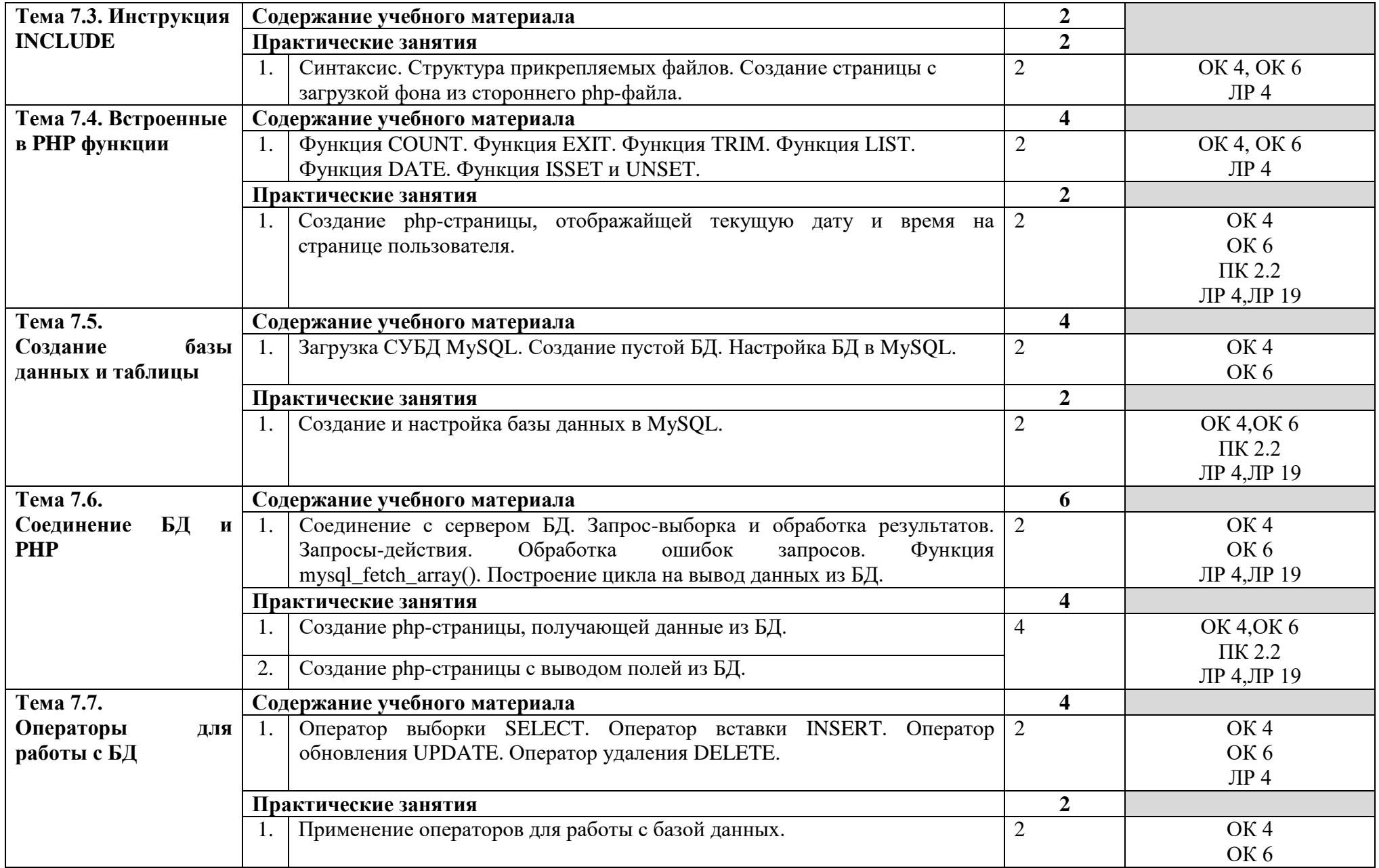

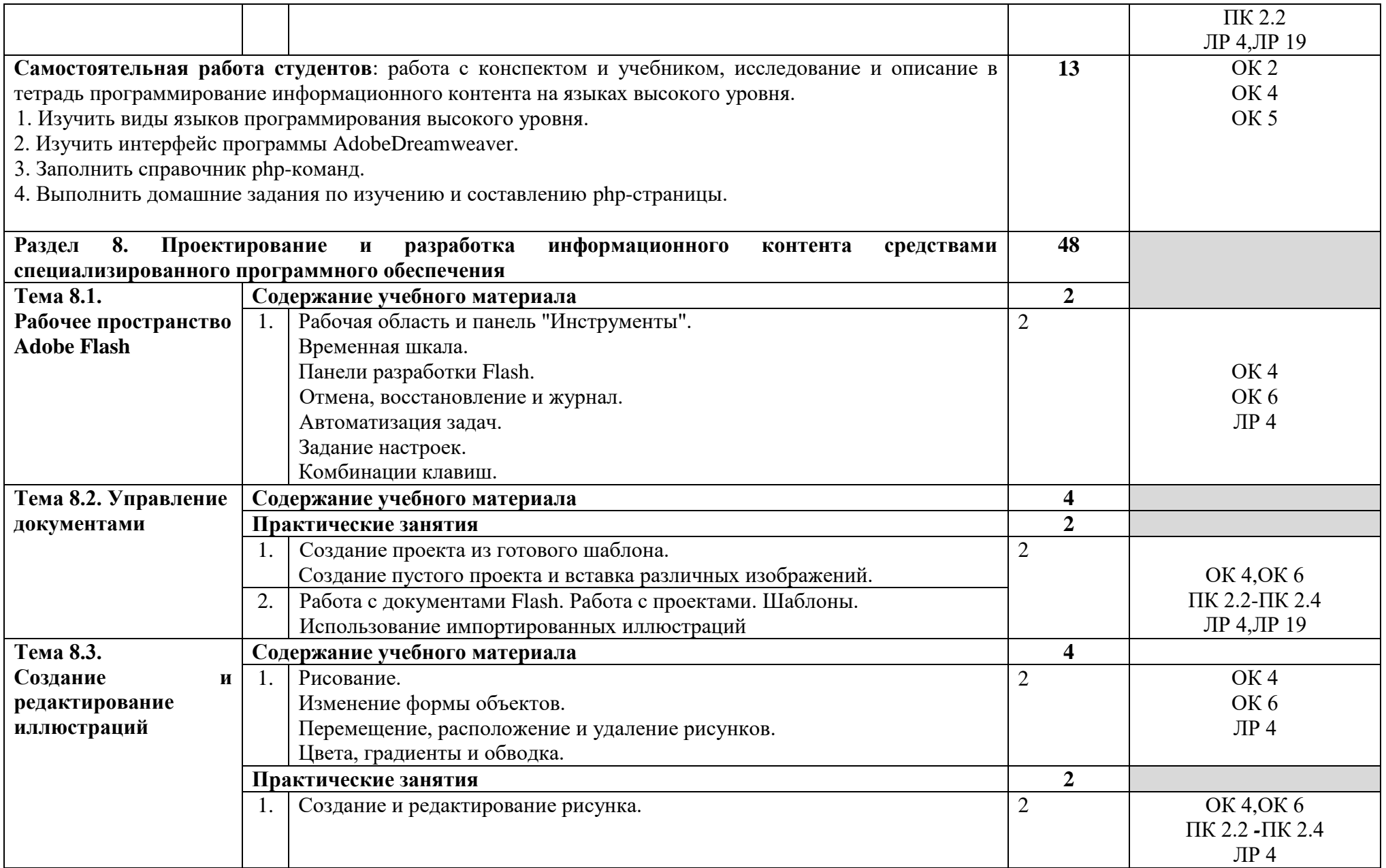

![](_page_26_Picture_237.jpeg)

![](_page_27_Picture_247.jpeg)

![](_page_28_Picture_216.jpeg)

![](_page_29_Picture_232.jpeg)

![](_page_30_Picture_241.jpeg)

![](_page_31_Picture_227.jpeg)

![](_page_32_Picture_224.jpeg)

![](_page_33_Picture_244.jpeg)

![](_page_34_Picture_183.jpeg)

![](_page_35_Picture_206.jpeg)

![](_page_36_Picture_225.jpeg)

![](_page_37_Picture_190.jpeg)

![](_page_38_Picture_170.jpeg)

# **4. УСЛОВИЯ РЕАЛИЗАЦИИ РАБОЧЕЙ ПРОГРАММЫ ПРОФЕССИОНАЛЬНОГО МОДУЛЯ**

## **4.1. Требования к минимальному материально-техническому обеспечению.**

Реализация рабочей программы модуля предполагает наличие лаборатории «Разработка, внедрение и адаптация программного обеспечения отраслевой направленности»**.**

# **Оборудование лаборатории и рабочих мест лаборатории:**

- -персональные компьютеры на рабочем месте с доступом к сети Интернет и локальной сети;
- -посадочные места по количеству студентов;
- компьютерные столы;
- рабочее место преподавателя, оснащенное ноутбуком с лицензионным или свободным программным обеспечением и подключенным к сети Internet;
- интерактивная доска;
- доступ с сети Internet;
- огнетушители порошковые;
- комплект учебной литературы по профессиональному модулю;
- комплекты раздаточного материала по разделам:
	- а) **«**Проектирование пользовательских интерфейсов**»;**
	- б) **«**Программирование динамического контента языками сценариев**»;**
	- в) **«**Программирование информационного контента на языках высокого уровня**»**
	- г) **«**Программирование на встроенных алгоритмических языках**»**
- лицензионное системное программное обеспечение;
- лицензионное прикладное программное обеспечение;
- комплект «Средства контроля знаний»;
- компьютерные презентации по темам дисциплины.

#### **Технические средства обучения:**

- 11 персональных компьютера типа IBM PС;
- мультимедийный проектор;
- средства вывода звуковой информации (колонки);
- web камера;
- принтер лазерный;
- фильтр питания;
- блок бесперебойного питания;
- сетевой концентратор  $D$  Link.

#### **Действующая нормативно-техническая и технологическая документация:**

- «Гигиенические требования к персональным электронновычислительным машинам. СанПиН 2.2.2/2.4.1340-03».
- ГОСТ 2.105-95. Общие требования к текстовым документам.

Структура стандарта. Общие положения. Область применения. Требования к текстовым документам, содержащим, в основном, сплошной текст.

- ГОСТ 2.105-95. Общие требования к текстовым документам. Требования к текстовым документам, содержащим текст, разбитый на графы. Требования к оформлению титульного листа и листа утверждения.
- ГОСТ 2.106-96. Текстовые документы. Структура стандарта. Область применения. Основные разделы.
- ГОСТ 19.101-77. Виды программ и программных документов.

# **4.2. Информационное обеспечение обучения**

# **Перечень рекомендуемых учебных изданий, Интернет-ресурсов, дополнительной литературы**

## **Основные источники:**

1. Разработка, внедрение и адаптация программного обеспечения отраслевой направленности: Учебное пособие. / Федорова Г.Н. - М.:КУРС, НИЦ ИНФРА-М, 2018. - 336 с.: 60x90 1/16. - (Среднее профессиональное образование) (Переплѐт 7БЦ) ISBN 978-5-906818-41-6

# **Дополнительные источники:**

- 1. Joomla Профессиональный сайт за один день [Видеозапись] / Евгений Попов, 2007. - 1 DVD.
- 2. Видеоуроки по JavaScript [Видеозапись] / Андрей Морковкин, 2009. 1DVD.
- 3. ГОСТ Р 50922-2006. Защита информации. Основные термины и определения.
- 4. Домарев В.В. Безопасность информационных технологий. Системный подход / В.В. Домарев. - М.: ООО ТИД Диа Софт, 2004. - 992 с.
- 5. Квинт И. HTML, XHTML и CSS на 100% / И. Квинт.-СпБ.: Питер, 2010.- 366 с.
- 6. Корпорация Adobe Systems Применение Adobe Flash CS4 Professional / Корпорация Adobe Systems, 2008. - 544 с.
- 7. Корпорация Adobe Systems Программирование на ADOBE ® ACTIONSCRIPT® 3.0 / Корпорация Adobe Systems, 2008. - 789 с.
- 8. Максимов, Н.В., Попов И.И. Компьютерные сети: учебное пособие //Профессиональное образование. М.: ИД «ФОРУМ», ИНФРА-М, 2011. - 336 с.: ил.
- 9. Методические указания к курсовому проектированию по МДК 02.01. Разработка, внедрение и адаптация программного обеспечения отраслевой направленности.
- 10. Основы метрологии, стандартизации и сертификации. Учебное пособие. Составила Морякова Е. В. – Архангельск, 2006.
- 11. Рудаков А.В. Технология разработки программных продуктов. Учебное пособие/ А.В. Рудаков. – М.:- Издательский центр «Академия», 2010. — 208 с.

12. Орлов С.А. Технологии разработки программного обеспечения: Учебник/ С. Орлов. — СПб.: Питер, 2002. — 464 с.: ил.

# **Интернет-ресурсы:**

- 1. <http://www.center-yf.ru/data/stat/Metod-sbora-informacii.php> Методы сбора информации.
- 2. http://lesar.narod.ru/Learn/metrlology/Osnov Metrolog standartiz sertif-[Bezrukov.pdf](http://lesar.narod.ru/Learn/metrlology/Osnov_Metrolog_standartiz_sertif-Bezrukov.pdf) - Основы метрологии, стандартизации и сертификации[.http://www.osp.ru/os/2002/04/181312](http://www.osp.ru/os/2002/04/181312) - Стандартизация пользовательского интерфейса**.** Волченков Е. Программная инженерия. Стандартизация пользовательского интерфейса / Е. Волченков // Открытые системы. -2002. - № 4.
- 5. [http://stopxaker.ru](http://stopxaker.ru/) DNS: Основы. Механизмы и принципы работы.
- 6. <http://ru.wikipedia.org/wiki/IP-телефония> IP-телефония
- 7. [http://www.lessons-tva.info](http://www.lessons-tva.info/) Технологии стандарта 802.11x. Беспроводная технология Wi-Fi.
- 8. [http://lib.znate.ru/docs/index-220774.html](http://lib.znate.ru/docs/index-220774.html%20-%20Методы%20и%20средства%20разработки%20пользовательского%20интерфейса:%20современное%20состояние) Методы и средства разработки [пользовательского интерфейса: современное состояние.](http://lib.znate.ru/docs/index-220774.html%20-%20Методы%20и%20средства%20разработки%20пользовательского%20интерфейса:%20современное%20состояние)
- 9. [http://wpcreate.ru/optimizaciya-sayta/zachem-nuzhna-validatsiya-html-koda](http://wpcreate.ru/optimizaciya-sayta/zachem-nuzhna-validatsiya-html-koda-sayta-i-kak-proverit-validatsiyu-html-koda.html.%20-)[sayta-i-kak-proverit-validatsiyu-html-koda.html. -](http://wpcreate.ru/optimizaciya-sayta/zachem-nuzhna-validatsiya-html-koda-sayta-i-kak-proverit-validatsiyu-html-koda.html.%20-) Валидация сайта.
- [10.http://flash-book.ru/urok-7-osnovy-yazyka-actionscript/156-terminologiya](http://flash-book.ru/urok-7-osnovy-yazyka-actionscript/156-terminologiya-napisaniya-sczenariya)[napisaniya-sczenariya](http://flash-book.ru/urok-7-osnovy-yazyka-actionscript/156-terminologiya-napisaniya-sczenariya) - Основы языка ActionScript.
- 11[.http://wm-help.net/my-articles/article/osnov\\_php.html](http://wm-help.net/my-articles/article/osnov_php.html) Основы написания PHP программ. Беляев Александр[.http://service-joomla.ru/kak-sozdat-svoy](http://service-joomla.ru/kak-sozdat-svoy-sayt/item/52-ustanovka-joomla-na-denwer.html)[sayt/item/52-ustanovka-joomla-na-denwer.html](http://service-joomla.ru/kak-sozdat-svoy-sayt/item/52-ustanovka-joomla-na-denwer.html) - Установка Joomla 2.5 на Денвер[.www.inet-knigi.org/index.php/](http://www.inet-knigi.org/index.php/) – Как сделать современный веб-сайт Ченгаев Дмитрий[.http://bloginru.ru/2010/02/21/kak-sozdat-bazu-dannyx-v](http://bloginru.ru/2010/02/21/kak-sozdat-bazu-dannyx-v-denvere/)[denvere/](http://bloginru.ru/2010/02/21/kak-sozdat-bazu-dannyx-v-denvere/) - Как создать базу данных.
- 15. [http://rio-shaman.ru//razrabotka-cms/php-s-nulja/baza-dannyh-v-php /-](http://rio-shaman.ru/razrabotka-cms/php-s-nulja/baza-dannyh-v-php%20/-) Работа с базой данных в PHP в Denver.
- 16. [http://www.intuit.ru/department/security/secbasics/.](http://www.intuit.ru/department/security/secbasics/) Галатенко, В. А. Основы информационной безопасности [Электронный ресурс] / В. А. Галатенко / ИНТУИТ[.http://imho-design.ru/mainpage.html-](http://imho-design.ru/mainpage.html) Разработка сайтов.

## **Дополнительные источники:**

- 1. ГОСТ 19.103 78. Обозначение программ и программных документов.
- 2. ГОСТ 19.601 78. Единая система программной документации. Правила дублирования, учета и хранения программных документов, выполненных печатным способом.
- 3. ГОСТ 19.603 78. Единая система программной документации. Общие правила внесения изменений.
- 4. ГОСТ 19.201 78. Единая система программной документации. Техническое задание. Требования к содержанию и оформлению.
- 5. ГОСТ 19.101 77. Единая система программной документации. Виды программ и программных документов.
- 6. ГОСТ 19.102 77. Единая система программной документации. Стадии разработки.
- 7. ГОСТ 19.105 78. Единая система программной документации. Общие требования к программным документам.
- 8. ГОСТ 19.104 78. Единая система программной документации. Основные надписи.
- 9. ГОСТ 19.401 78. Единая система программной документации. Текст программы. Требования к содержанию и оформлению.
- 10. ГОСТ 19.402 78. Единая система программной документации. Описание программы.
- 11. ГОСТ 19.502 78. Единая система программной документации. Общее описание. Требования к содержанию и оформлению.
- 12. ГОСТ 19.503 79. Единая система программной документации. Руководство системного программиста. Требования к содержанию и оформлению.
- 13. ГОСТ Р ИСО/МЭК 17799-2005. Информационная технология. Практические правила управления информационной безопасностью.
- 14. Косяков И. Создание бизнес-сайта компании. Системы управления контентом / И. Косяков // Управление компанией. - 2001. - №12.
- 15. Флэнаган Д. JavaScript. Подробное руководство, 5-е издание / Д. Флэнаган; перевод А. Киселева. - М.: Символ, 2008. - 986 с.

#### **4.3. Общие требования к организации образовательного процесса**

Программа профессионального модуля обеспечивается учебнометодической документацией по всем разделам междисциплинарного курса.

Внеаудиторная работа сопровождается методическим обеспечением и обоснованием времени, затрачиваемого на ее выполнение.

Реализация программы профессионального модуля обеспечивается доступом каждого обучающегося к базам данных и библиотечным фондам, формируемым по полному перечню разделов модуля. Во время самостоятельной подготовки обучающиеся обеспечиваются доступом к сети Интернет.

Материально-техническая база, перечисленная в п. 4.1, обеспечивает проведение всех видов практических занятий, практики. Материальнотехническая база должна соответствовать действующим санитарным и противопожарным нормам.

Освоению данного модуля должно предшествовать изучение дисциплин и профессиональных модулей:

- ЕН.01. Математика
- ОП.01. Экономика организации
- ОП.03. Менеджмент
- ОП.06. Основы теории информации
- ОП.07. Операционные системы и среды
- ОП.08. Архитектура электронно-вычислительных машин и вычислительные системы
- ОП.12. Распределенные системы обработки информации

### - ПМ.01. Обработка отраслевой информации

Реализация рабочей программы модуля предполагает обязательную производственную практику. Обязательным условием допуска к производственной практике в рамках профессионального модуля ПМ 02. «Разработка, внедрение и адаптация программного обеспечения отраслевой направленности» является освоение учебной практики для получения первичных профессиональных навыков в рамках данного профессионального модуля.

#### **4.4. Кадровое обеспечение образовательного процесса**

**Требования к квалификации педагогических (инженернопедагогических) кадров, обеспечивающих обучение по междисциплинарному курсу**: реализация программы профессионального модуля должна обеспечиваться педагогическими кадрами, имеющими высшее образование, соответствующее профилю преподаваемого модуля.

**Требования к квалификации педагогических кадров, осуществляющих руководство практикой**: опыт деятельности в организациях соответствующей профессиональной сферы является обязательным для преподавателей, отвечающих за освоение обучающимся профессионального модуля в рамках производственной практики, эти преподаватели должны проходить стажировку в профильных организациях не реже 1 раза в 3 года.

# **5. КОНТРОЛЬ И ОЦЕНКА РЕЗУЛЬТАТОВ ОСВОЕНИЯ ПРОФЕССИОНАЛЬНОГО МОДУЛЯ**

![](_page_44_Picture_311.jpeg)

![](_page_45_Picture_307.jpeg)

Формы и методы контроля и оценки результатов обучения должны позволять проверять у обучающихся не только сформированность профессиональных компетенций, но и развитие общих компетенций и обеспечивающих их умений.

![](_page_45_Picture_308.jpeg)

![](_page_46_Picture_236.jpeg)

![](_page_47_Picture_207.jpeg)

![](_page_48_Picture_231.jpeg)

![](_page_49_Picture_69.jpeg)

#### **ЭКСПЕРТНОЕ ЗАКЛЮЧЕНИЕ на рабочую программу производственной практики по ПМ. 02 Разработка, внедрение и адаптация программного обеспечения отраслевой направленности, разработанную преподавателем КОГПОАУ «Савальский политехникум» Л. Х. Гарифьяновой**

Программа производственной практики профессионального модуля разработана на основе Федерального государственного образовательного стандарта по профессиям среднего профессионального образования по специальности 09.02.05 Прикладная информатика (по отраслям), утвержденным приказом Министерства образования и науки Российской Федерации от 13 августа 2014 г. № 1001, базовый уровень подготовки и примерной программой профессионального модуля ПМ. 02 Разработка, внедрение и адаптация программного обеспечения отраслевой направленности**,** ФГАУ «ФИРО».

Программа производственной практики профессионального модуля является частью программы подготовки специалистов среднего звена и является обязательной и представляет собой вид учебных занятий, непосредственно ориентированных на профессионально-практическую подготовку обучающихся. Практика закрепляет знания и умения, приобретаемые обучающимися в результате освоения теоретических курсов, вырабатывают практические навыки и способствуют комплексному формированию общих и профессиональных компетенций обучающихся.

Рабочая программа производственной практики по модулю ПМ 02 Разработка, внедрение и адаптация программного обеспечения отраслевой направленности состоит из разделов: паспорт программы профессионального модуля; результаты освоения профессионального модуля; структуру и содержание профессионального модуля; условия реализации программы профессионального модуля; контроль и оценку результатов освоения профессионального модуля.

В паспорте программы преподаватель подчеркивает значение практического обучения, как эффективной формы, завершающей процесс формирования профессиональных умений, навыков по квалификации базовой подготовки техник - программист.

Результатом освоения программы профессионального модуля является овладение обучающимися видом деятельности**,** профессиональными (ПК) и общими (ОК) компетенциями.

Преподавателем составлен тематический план с указанием затрат времени для отработки каждой темы, имеются рекомендации по выполнению каждого раздела и темы практики.

Таким образом, разработанная программа может служить основой для организации проведения производственной практики в условиях предприятия, формирования профессиональных компетенций и рекомендуется при реализации программы подготовки специалистов среднего звена по специальности 09.02.05 Прикладная информатика (по отраслям).

#### Эксперты:

Руководитель ИП Ахмадуллин И.Л. \_\_\_\_\_\_\_\_\_\_\_\_\_\_\_\_\_\_\_\_\_ И.Л. Ахмадуллин

Руководитель ИП Данилов С.В. \_\_\_\_\_\_\_\_\_\_\_\_\_\_\_\_\_\_\_\_\_\_\_\_\_\_ С.В. Данилов